## **ESTRUTURA DO TRABALHO ACADÊMICO**

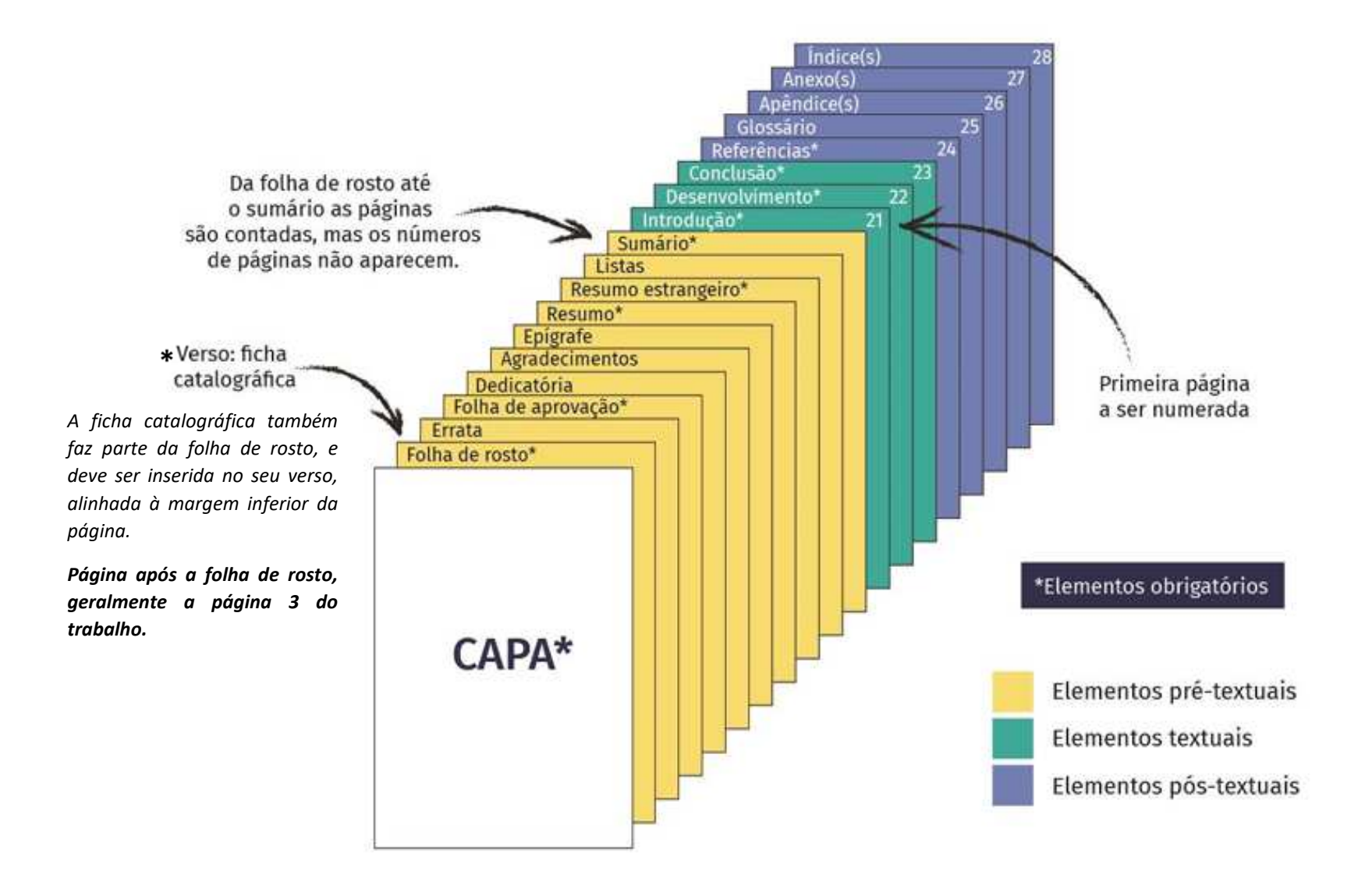

Fonte: UDESC (2020, p. [8]).